# Politechnika Krakowska im. Tadeusza Kościuszki

# Karta przedmiotu

obowiązuje studentów rozpoczynających studia w roku akademickim 2019/2020

Wydział Mechaniczny

Kierunek studiów: Inżynieria Produkcji Produkcji Profil: Ogólnoakademicki Profil: Ogólnoakademicki

Forma sudiów: stacjonarne **Kod kierunku: R** 

Stopień studiów: II

Specjalności: Bez specjalności blok wybieralny B

## 1 Informacje o przedmiocie

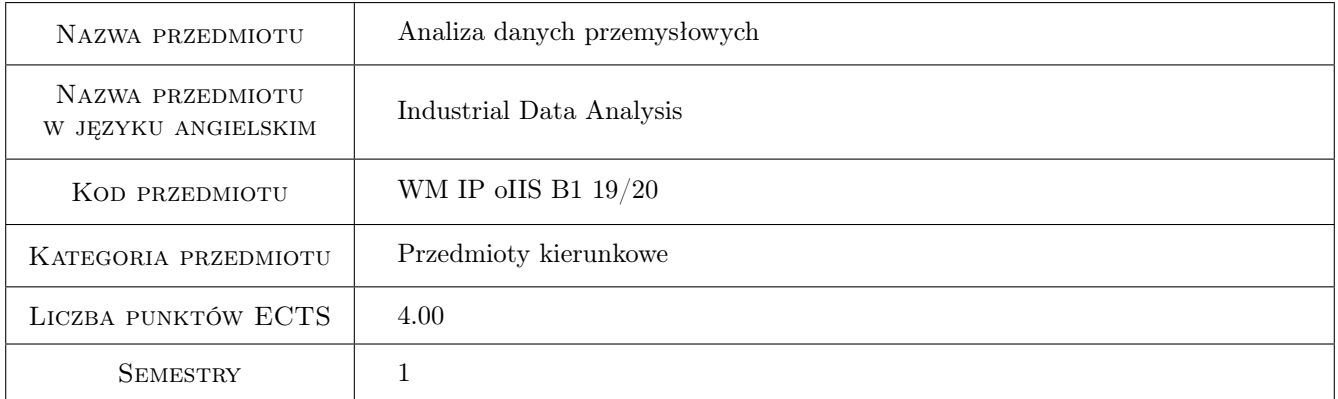

# 2 Rodzaj zajęć, liczba godzin w planie studiów

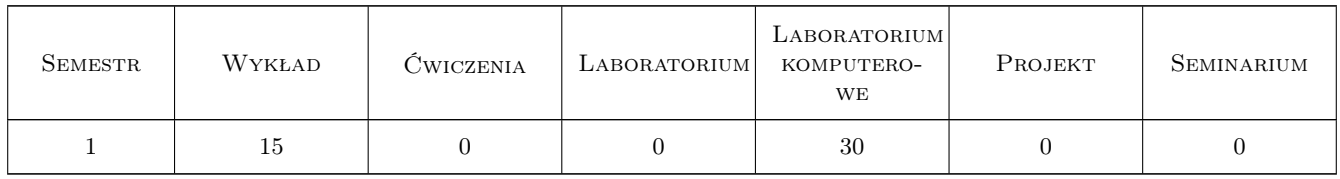

## 3 Cele przedmiotu

Cel 1 Zapoznanie się z metodami i narzędziami analizy danych statystycznych

Cel 2 Zapoznanie się z metodami pozyskiwania danych przemysłowych - data mining

Cel 3 Zapoznanie się z możliwościami aplikacyjnymi analizy danych przemysłowych i eksploracji danych

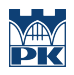

# 4 Wymagania wstępne w zakresie wiedzy, umiejętności i innych **KOMPETENCJI**

1 Posiadanie podstawowej wiedzy z zakresu matematyki, fizyki, statystyki, technologii przetwarzania informacji

### 5 Efekty kształcenia

- EK1 Wiedza Student potrafi stosować metody analizy danych przemysłowych
- EK2 Wiedza Student potrafi korzystać z narzędzi analizy danych przemysłowych
- EK3 Wiedza Student potrafi interpretować wyniki analizy danych przemysłowych
- EK4 Umiejętności Student potrafi wskazać możliwości zastosowania wybranej metody analizy danych oraz jej ograniczenia
- EK5 Umiejętności Student potrafi korzystać z metod pozyskiwania danych przemysłowych
- EK6 Kompetencje społeczne Student potrafi w zespole przeprowadzić proces pozyskiwania danych, a następnie dokonać ich analizy oraz sformułować płynące z niej wnioski

# 6 Treści programowe

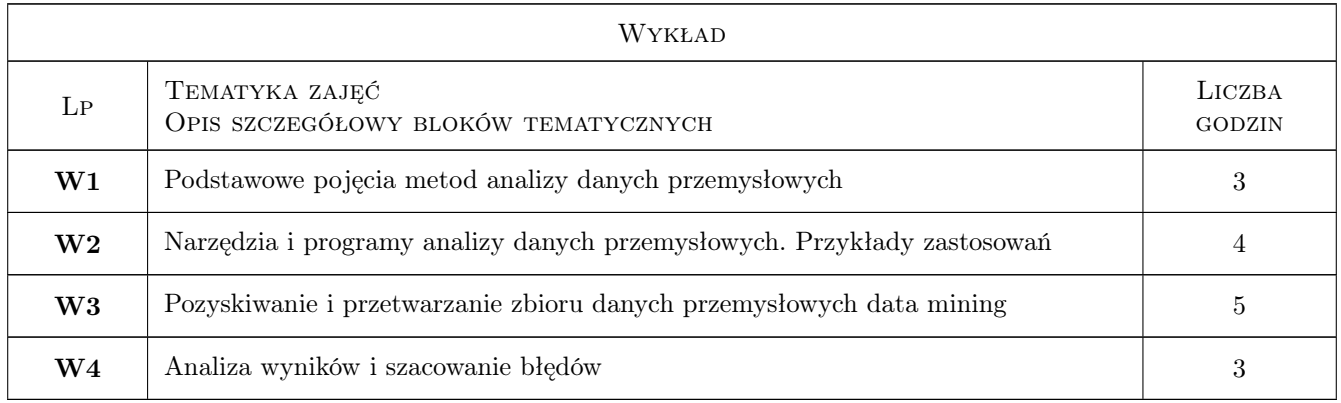

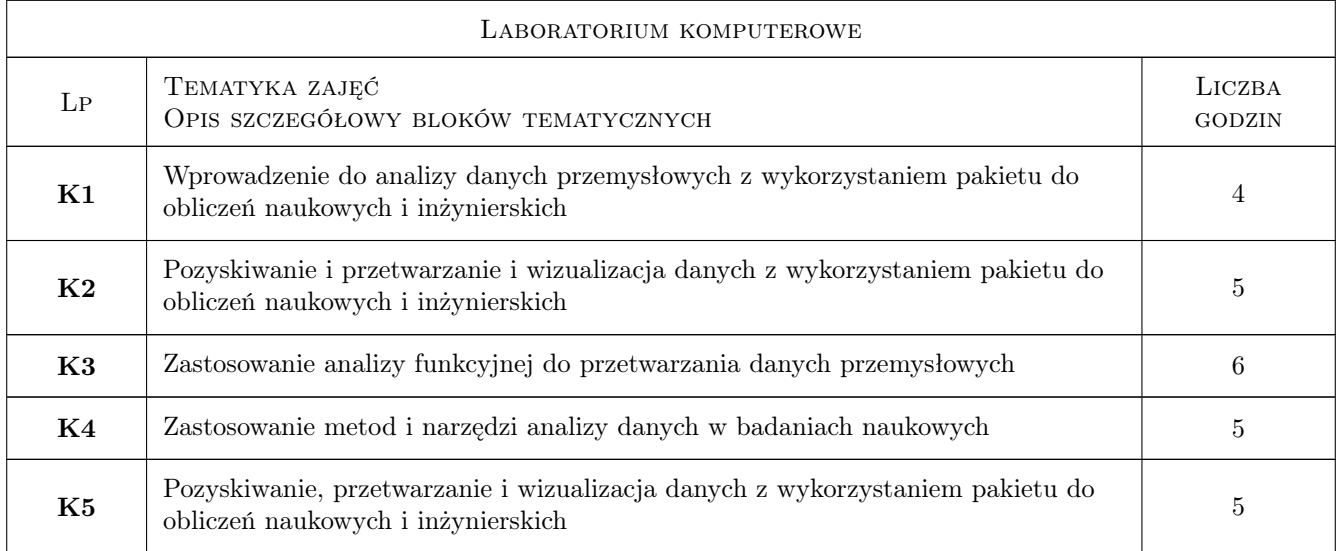

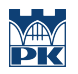

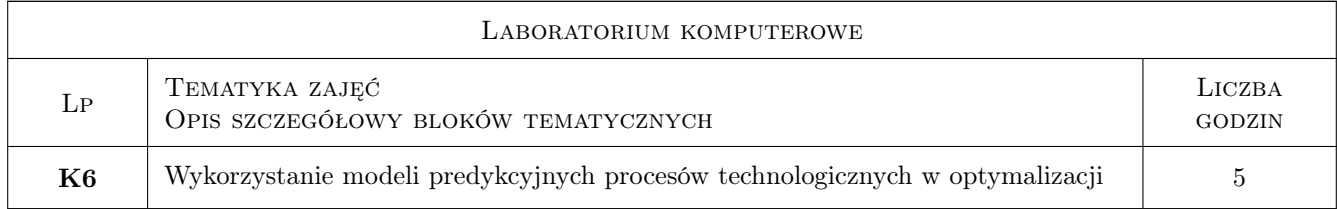

# 7 Narzędzia dydaktyczne

- N1 Wykłady
- N2 Ćwiczenia laboratoryjne

# 8 Obciążenie pracą studenta

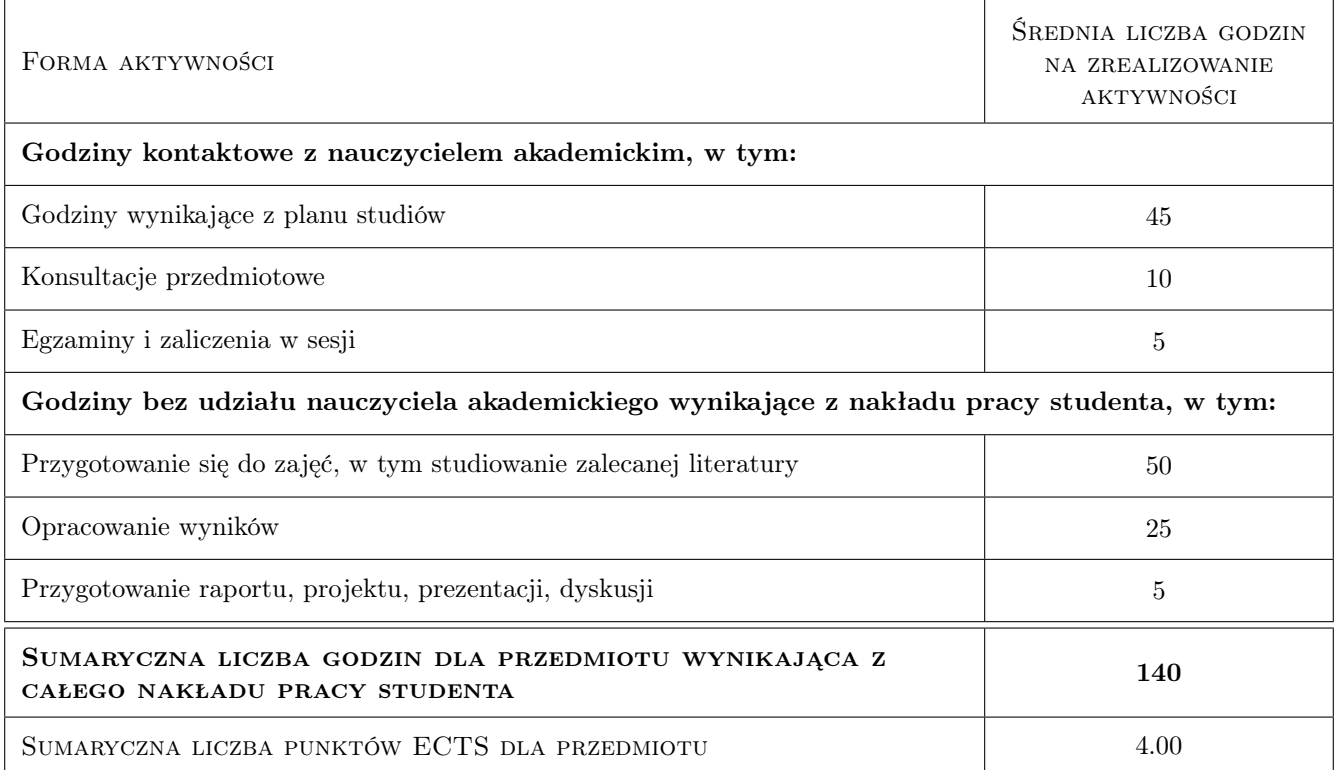

# 9 Sposoby oceny

#### Ocena formująca

- F1 Kolokwium
- F2 Ćwiczenie praktyczne

#### Ocena podsumowująca

P1 Średnia ważona ocen formujących

# Kryteria oceny

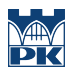

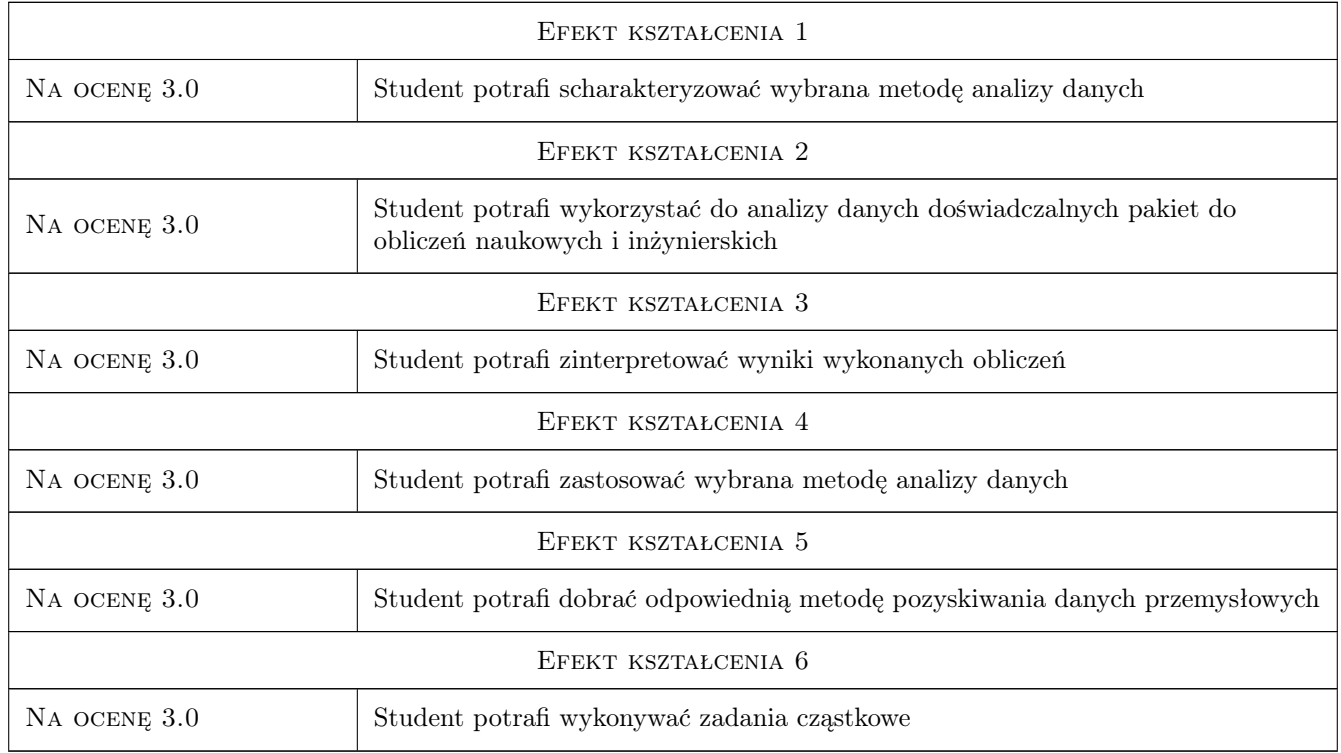

# 10 Macierz realizacji przedmiotu

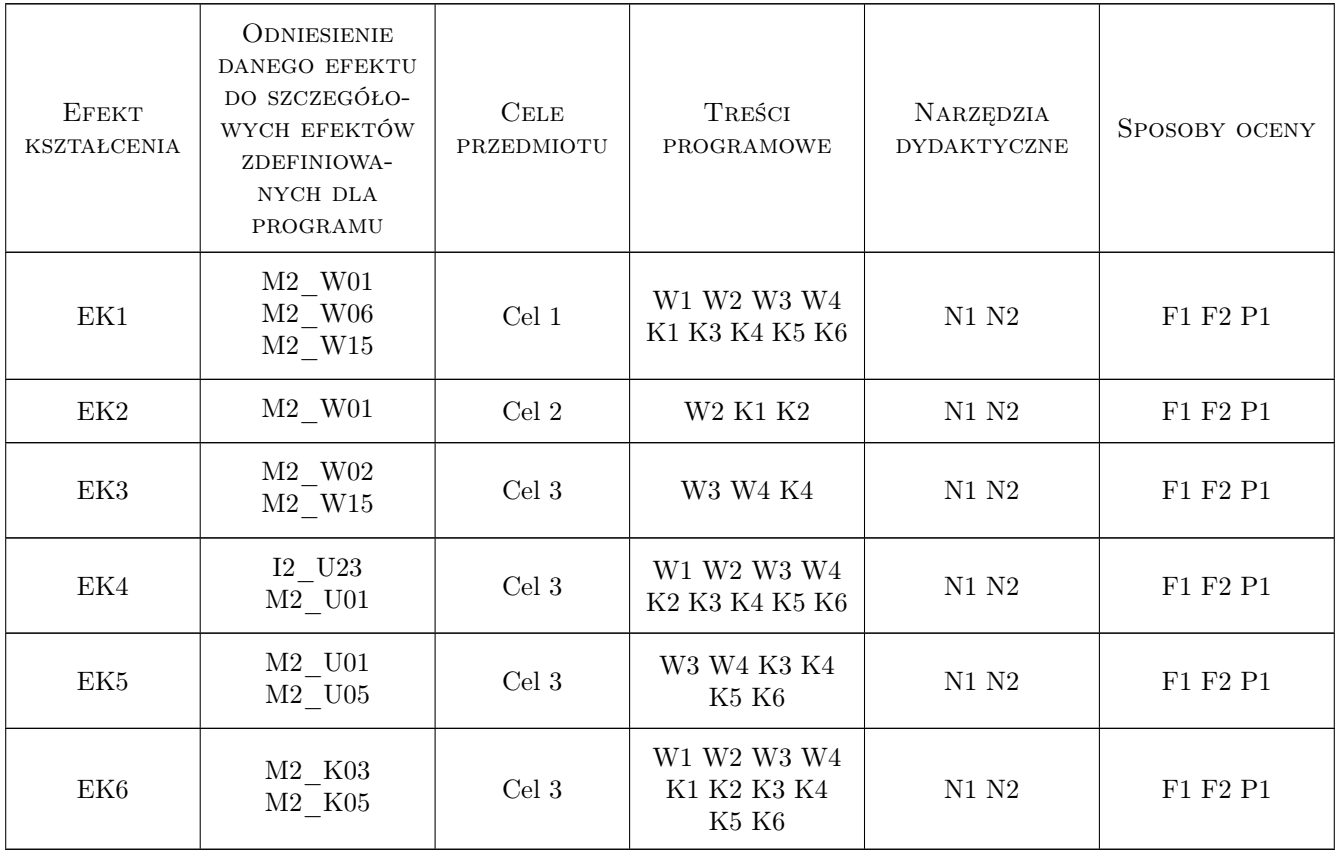

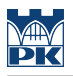

# 11 Wykaz literatury

#### Literatura podstawowa

- [1 ] Krysicki W., Bartos J., Dyczka W., Królikowska K., Wasilewski M. Rachunek prawdopodobieństwa i statystyka matematyczna w zadaniach, Warszawa, 2013, PWN
- [2 ] Larose D. T. Metody i modele eksploracji danych, Warszawa, 2011, PWN

#### Literatura uzupełniająca

- [1 ] Tadeusiewicz R. Sieci neuronowe, Warszawa, 1993, Akademicka Oficyna Wydawnicza
- [2 ] ] Mrozek B., Mrozek Z. Matlab i Simulink. Poradnik użytkownika, Gliwice, 2004, Helion

### 12 Informacje o nauczycielach akademickich

#### Osoba odpowiedzialna za kartę

dr inż. Piotr Lipiec (kontakt: lipiec@mech.pk.edu.pl)

#### Osoby prowadzące przedmiot

1 dr inż. Piotr Lipiec (kontakt: lipiec@mech.pk.edu.pl)

2 dr inż. Joanna Krajewska-Śpiewak (kontakt: joanna.krajewska-spiewak@mech.pk.edu.pl)

## 13 Zatwierdzenie karty przedmiotu do realizacji

(miejscowość, data) (odpowiedzialny za przedmiot) (dziekan)

. . . . . . . . . . . . . . . . . . . . . . . . . . . . . . . . . . . . . . . . . . . . . . . .

. . . . . . . . . . . . . . . . . . . . . . . . . . . . . . . . . . . . . . . . . . . . . . . .

PRZYJMUJĘ DO REALIZACJI (data i podpisy osób prowadzących przedmiot)